# **Hulp en ondersteuning voor studenten**

Voor hulp bij vragen over het studeren met Brightspace kun je gebruik maken van verschillende hulpbronnen:

## **Digitale handleidingen**

In de leeromgeving en in de cursus zie je het Help menu naar een website met uitgebreide handleidingen met schermafdrukken.

Je kunt de handleidingen op twee manieren doorzoeken:

- A. Gebruik de zoekfunctie op de startpagina.
- B. Open de **Digitale leer-en Werkomgeving handleiding voor studenten** en doorzoek de hoofdstukken voor hulp bij het bestuderen van je cursus.
- C. Open **Microsoft 365 Student** en doorzoek de hoofdstukken voor hulp bij Office 365 applicaties.

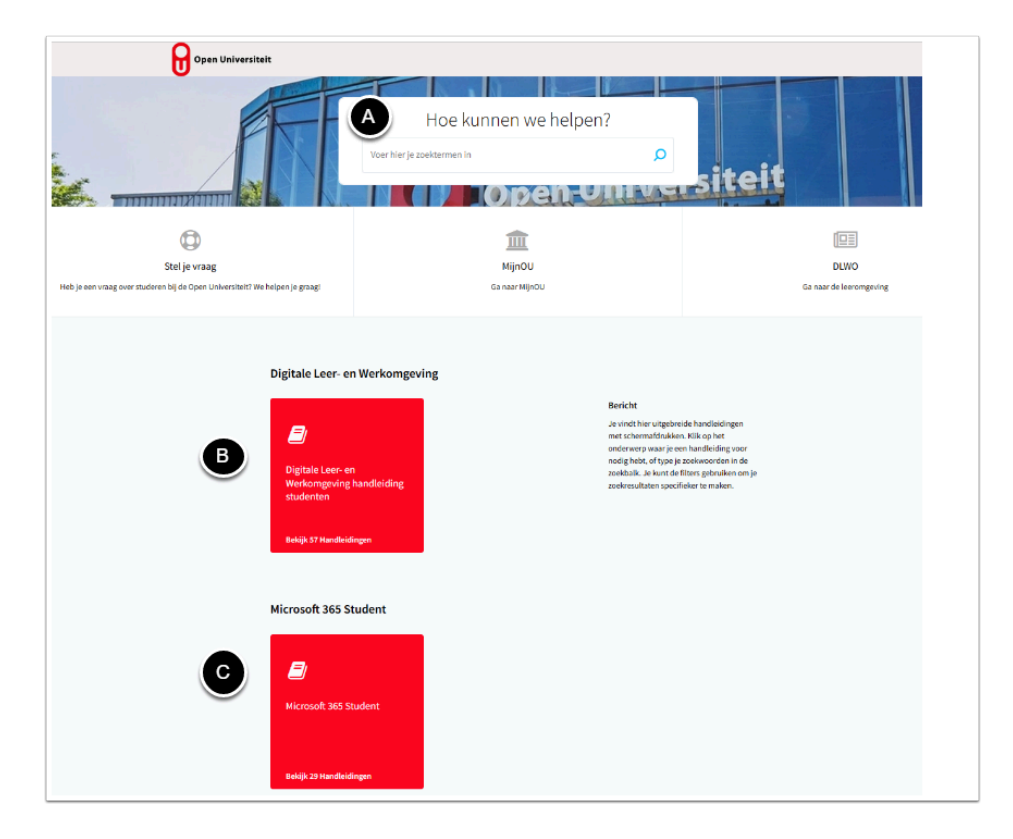

### **Quickstart guide**

Wil je snel je weg kunnen vinden in Brightspace? Maak dan gebruik van de Quickstart guide die je hieronder kunt downloaden.

#### **Persoonlijk contact**

#### **PDF** Quickstart BRIGHTSPACE voor studenten (v2).pdf

Indien je met behulp van bovenstaande hulpmiddelen geen antwoord op je vraag hebt kunnen vinden, dan kun je contact opnemen met [Service en Informatie.](https://openuniversiteit.screenstepslive.com/www.ou.nl/direct-contact) Dit is het primaire aanspreekpunt voor studenten en belangstellende voor vragen over studie en studiegerelateerde zaken.